of letters, numbers, and symbols .

-Example( P3rcuss1oni\$t) -The safest passwords have a combination

-AVOID SHARING LOCATIONS TO UNKNOWN sources.

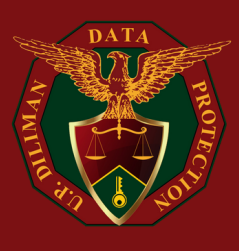

# UP DILIMAN DATA PROTECTION OFFICE

### BE MINDFUL OF REACTING OR COMMENTING ON PUBLIC POSTS

-REMEMBER THAT THE INTERNET IS A **PUBLIC RESOURCE** 

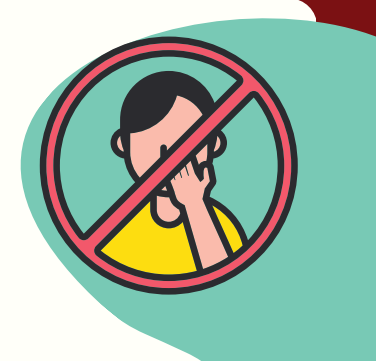

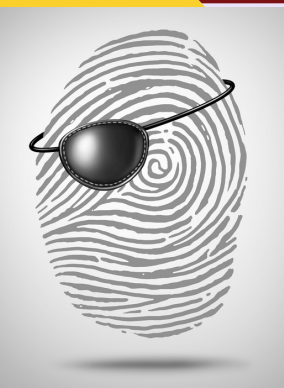

## PROTECT YOUR PERSONAL INFORMATION

-PERSONAL INFORMATION INCLUDES BUT IS NOT LIMITED TO YOUR FULL NAME, ADDRESS, PHONE NUMBER, AND BANK DETAILS.

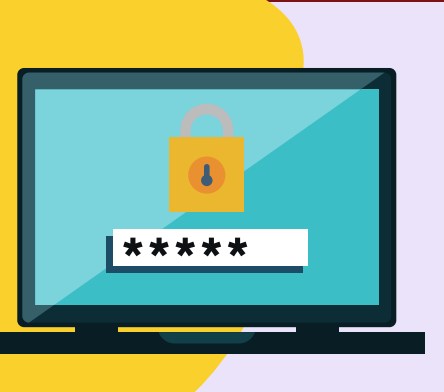

#### CHANGE PASSWORDS TO STRONG PARAPHRASES -KEEP YOUR PASSWORDS PRIVATE

## CHECK PRIVACY SETTINGS

-REGULARLY CHECK YOUR PRIVACY SETTINGS and keep them as private as possible

### AVOID SHARING LOCATIONS

a quick guidetoensurethesecurity of yoursocial media accounts

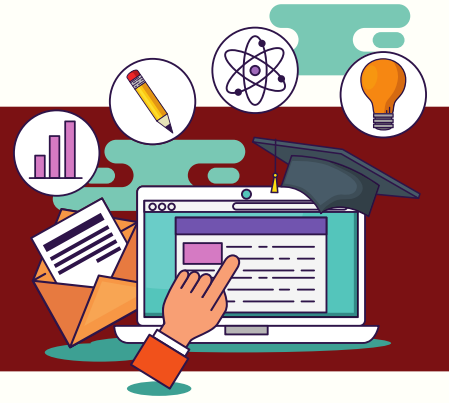

## EXERCISE CAUTION WHEN CLICKING LINKS

#### -VERIFY THE IDENTITY OF THE WEBSITE.

# SOCIAL MEDIA SECURITY MEASURES

[privacy.upd.edu.ph](https://privacy.upd.edu.ph/)